# **Docs Like Code in Enterprise**

Nick Volynkin

Technical writer, Plesk

## **Docs Like Code**

- What it is
- Benefits
- **•** How to adopt it

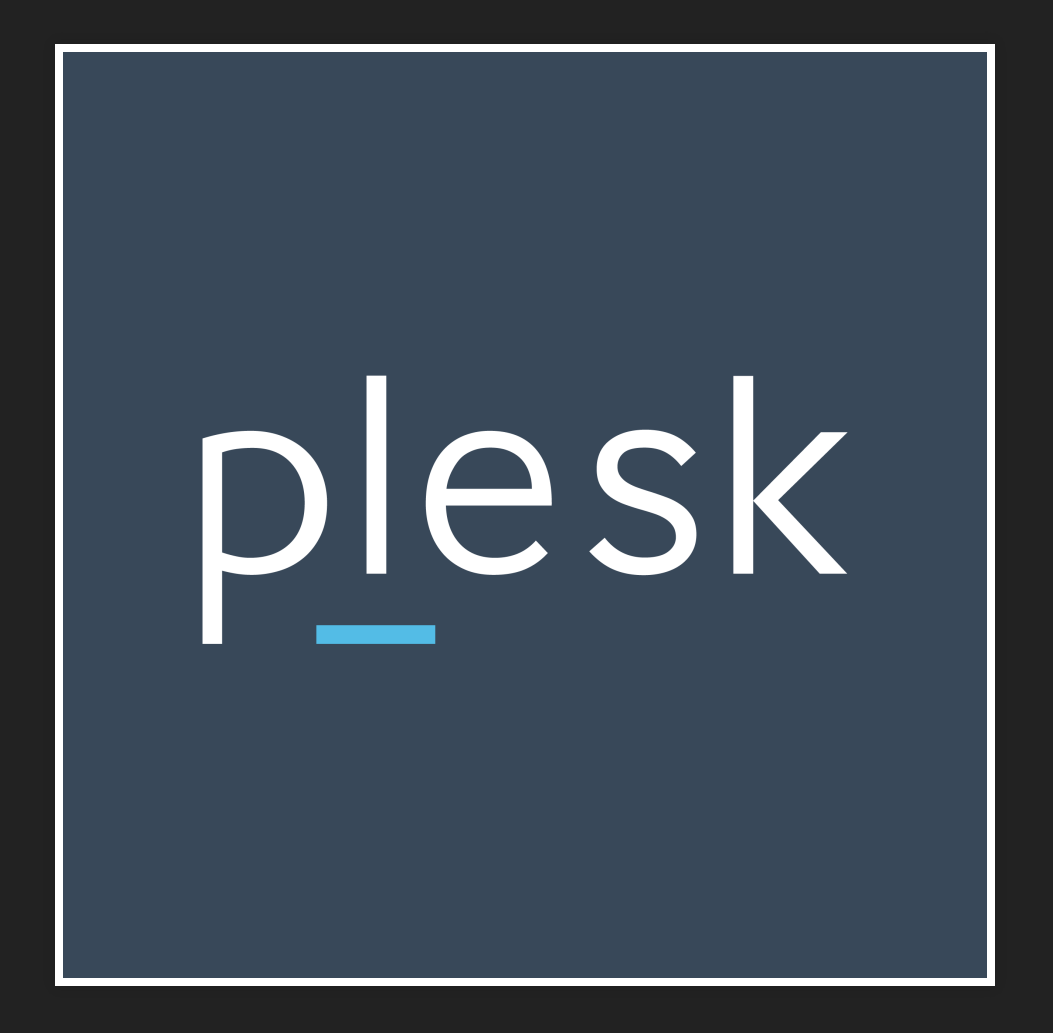

## **Plesk**

Hosting control panel

- 377 000 servers
- 11 000 000 websites
- 6% websites on the Internet (Research by Netcraft, March 2017)

# **docs.plesk.com**

- 20 guides
- · 10 languages
- Current and earlier product versions
- 4072 pages only in English

# **Author IT (since 2005)**

- WYSIWYG editor (Windows only)
- Single source
- Database storage
- Localization
- Publishes to HTML

## **Problems**

- No version control or rollbacks
- **•** Review by email
- No support for product versions
- Uncontrolled manual publishing

## **Requirements**

- Version control and rollbacks
- Collaboration and team workflow
- Product versions
- Automated and controlled publishing
- Migrating content

## **Nice to have**

- Keep site structure for SEO
- Cross-platform
- Open source
- Active community

# **Options**

- Other authoring system
- Wiki-based
- Confluence
- DITA
- Docs like code

## **Docs like code**

- Writing docs source in a lightweight markup language
- Treating it like program code

# **Lightweight Markup Languages**

- Readable by a human
- **Structured for machine**

# **reStructuredText + Sphinx**

Python, Mozilla, Ansible, OpenStack,

Plesk

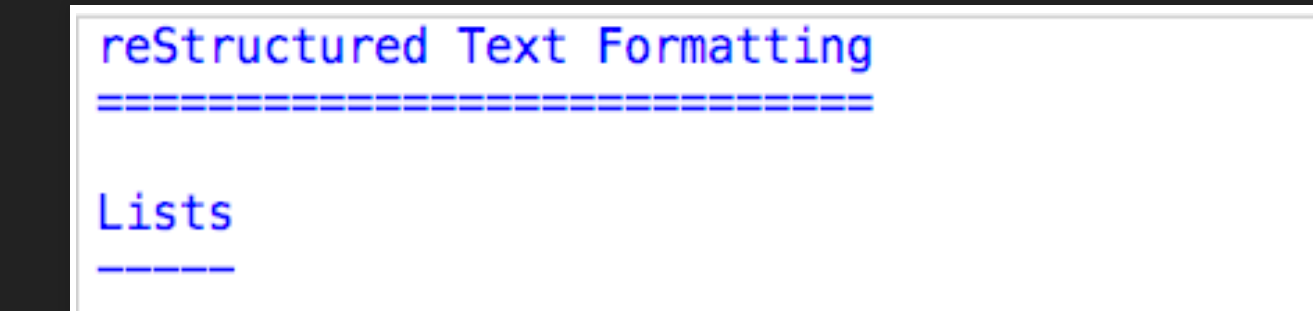

- 3. Alpha<br>#. Beta
- 
- #. Gamma

#### **Reference Links**

This is a cross-link to other page: : doc: features'.

This is an external link: `Sphinx`\_

.. \_Sphinx: https://sphinx.org

### **Reference Links**

This is a cross-link to other page: Other Powerful Features.

This is an external link: Sphinx

#### **Tables**

.. csv-table:: Frozen Delights! :file: table.csv :widths: 15, 10, 30

#### **Tables**

#### Frozen Delights!<sup>[1]</sup>

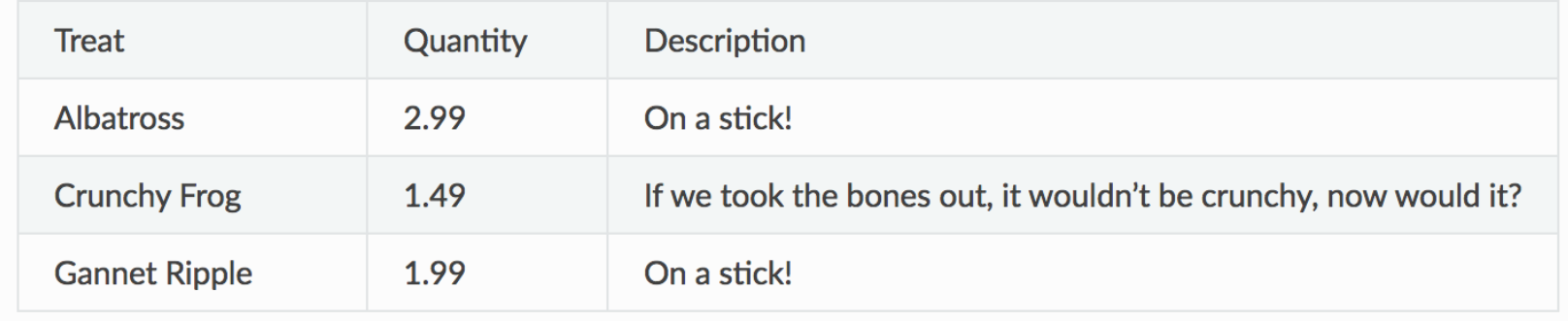

#### **Admonition Blocks**

 $\ldots$  note::

Here goes some important information.

 $warning:$  $\mathbf{u} \cdot \mathbf{u}$  .

Don't shoot your leg off!

Other Powerful Features

**Includes** 

include:: copyright.rst  $\sim 10^{-1}$ 

### **Other Powerful Features &**

#### **Includes**

© 2017 Plesk International GmbH. All rights reserved. Plesk and the Plesk logo are trademarks of **Plesk International GmbH.** 

Documentation Structure -----------------------

Welcome to the awesome docs!

toctree::  $\sim 10$ 

> about intro formatting features glossary

#### Search docs

About

Introduction to Docs Like Code

reStructured Text Formatting

**Other Powerful Features** 

#### **Documentation Structure**

Welcome to the awesome docs!

- About
- Introduction to Docs Like Code
- reStructured Text Formatting
	- o Lists
	- **O** Reference Links
	- Admonition Blocks
	- **o** Tables
- Other Powerful Features
	- o Includes

### **Templates**

#### Data → Formatted output

```
<!DOCTYPE html>
<head>
{% block htmltitle %}
\lttitle>{{ title }}\lt/title>
 {% endblock %}
\langlehead>
<body>
{% block header %}
{& include header.html &}
 {% endblock %}
 {% block footer %}
  {% include footer.html %}
  {% endblock %}
</body>
```
## **Themes**

- Templates
- CSS
- Dynamic content
- Anything else

# **Generating output with:**

- command-line program
- code library
- GUI
	- $\sim$  5-10 seconds

## **Output formats:**

- HTML
- PDF
- DOCX
- EPUB
- Unix manpages
- $\bullet$ …

# **Req. 1: Version control, branches and rollbacks**

Git!

# Diffability

git diff

## Blameability

git blame

# **Share repositories with products?**

No

# Single or multiple repositories?

Guide  $\leftrightarrow$  Git repo

# **Req. 2: Collaboration and team workflow**

### **Stable Git branches**

Reviewed, approved and published docs.

### **Feature branches**

Work in progress.

One task ←→ one feature branch

# **Pull (merge) request**

feature  $\rightarrow$  master

### **Team workflow**

# **Req. 3: Product versions**

Multiple stable Git branches

# **Req. 4.1: Automated publishing**

Continuous integration server

# **Local build = server build**

- Feature branch → test-docs.plesk.com
- Stable branch → docs.plesk.com

# **Req. 4.2: Controlled publishing**

pull requests!

## **Doc book ≈ microservice**

## **Req. 5: Migrate content**

### **Problem 0: Tools?**

## **Pandoc for markup**

### from 21 to 40 markup formats

- HTML
- MS Word
- Latex
- DocBook
- Markdown
- reStructuredText

## **Python for structure**

~100 lines of code

### **Problem 1: Sources**

No DB source for earlier versions

## **Using HTML output as source**

# **Problem 2: Continuous changes**

# **Migrating with program code**

No manual actions!

# **Problem 3: Converting styles**

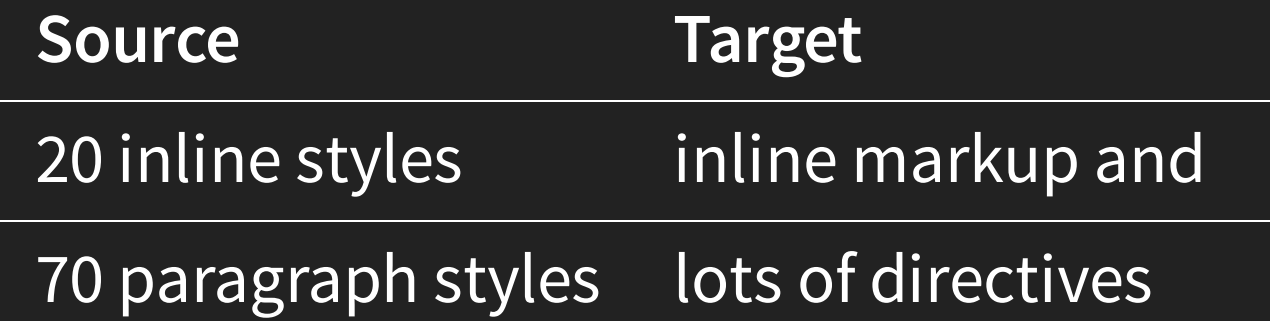

## **Solution: Style Map**

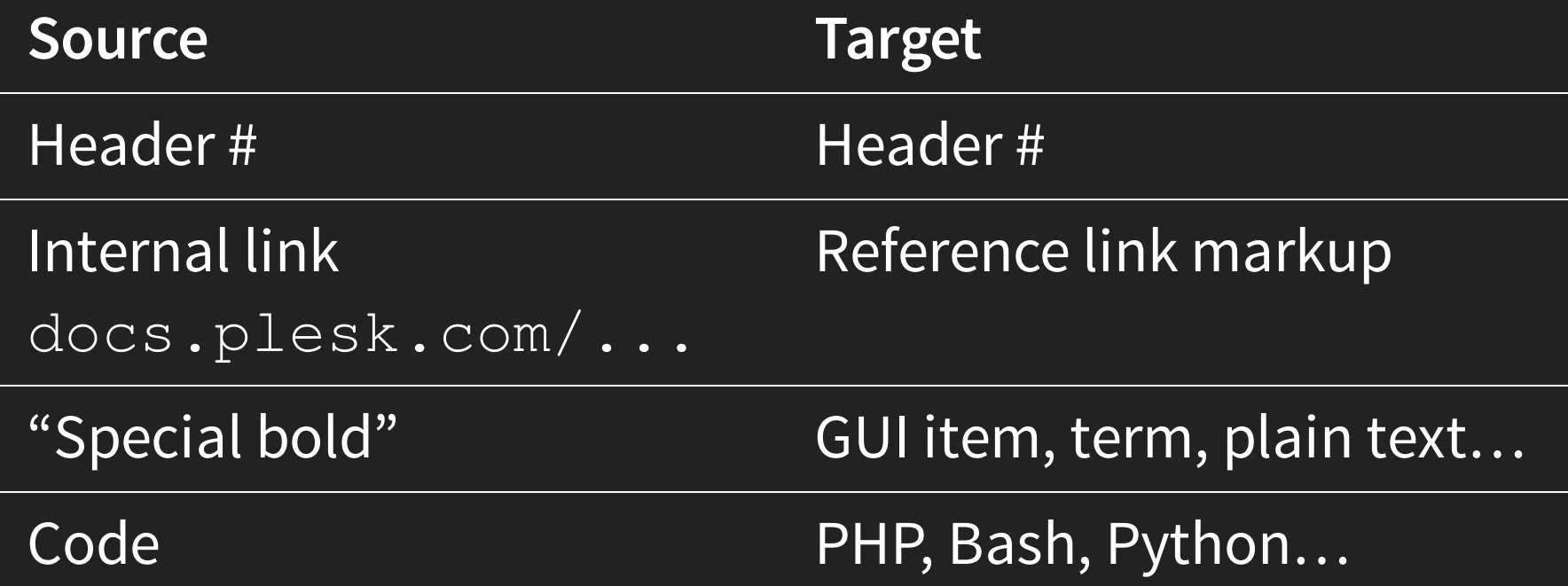

## **What's next?**

- Testing documentation
- Advanced Analytics
- A/B tests
- **Interactive API docs**

**How to Start**

## **1. Make a Prototype**

Fork a repository on GitHub/GitLab and make changes

# **2. Collaborate and publish with VCS**

Same release cycle => same repository

Use pull requests for review and acceptance

## **3. Automate From the Start**

Local build = Server build

# **4. Migrate Content**

Define style and structure mapping

Use pandoc and other conversion tools

# **5. Drink Your Own Champagne**

Document your new tools with themselves

## **6. Ask Questions**

[ru.stackoverflow.com](https://ru.stackoverflow.com/)

[stackoverflow.com](https://stackoverflow.com/)

## **7. Join the Community**

[Write](http://www.writethedocs.org/) The Docs

[t.me/technicalwriters](https://t.me/technicalwriters)

### **Get in Touch**

- Slides: [nick.volynkin.gitlab.io/docs-like-code](http://nick.volynkin.gitlab.io/docs-like-code)
- Email: [nick.volynkin](mailto:nick.volynkin%40gmail.com) at gmail (dot) com